# **Release Notes for n4ce v4.10 (Onwards)**

The tables below list the changes that have been made since the release of v4.10 in July 21018. The changes are colour coded for each release of the software as follows.

```
Changes for v4.10 (23rd July 2018) are in green 
Changes for v4.10b (14th December 2018) are in cyan 
Changes for v4.10c (22nd January 2019) are in red 
Changes for v4.10d (26th March 2019) are in black
```
### **General**

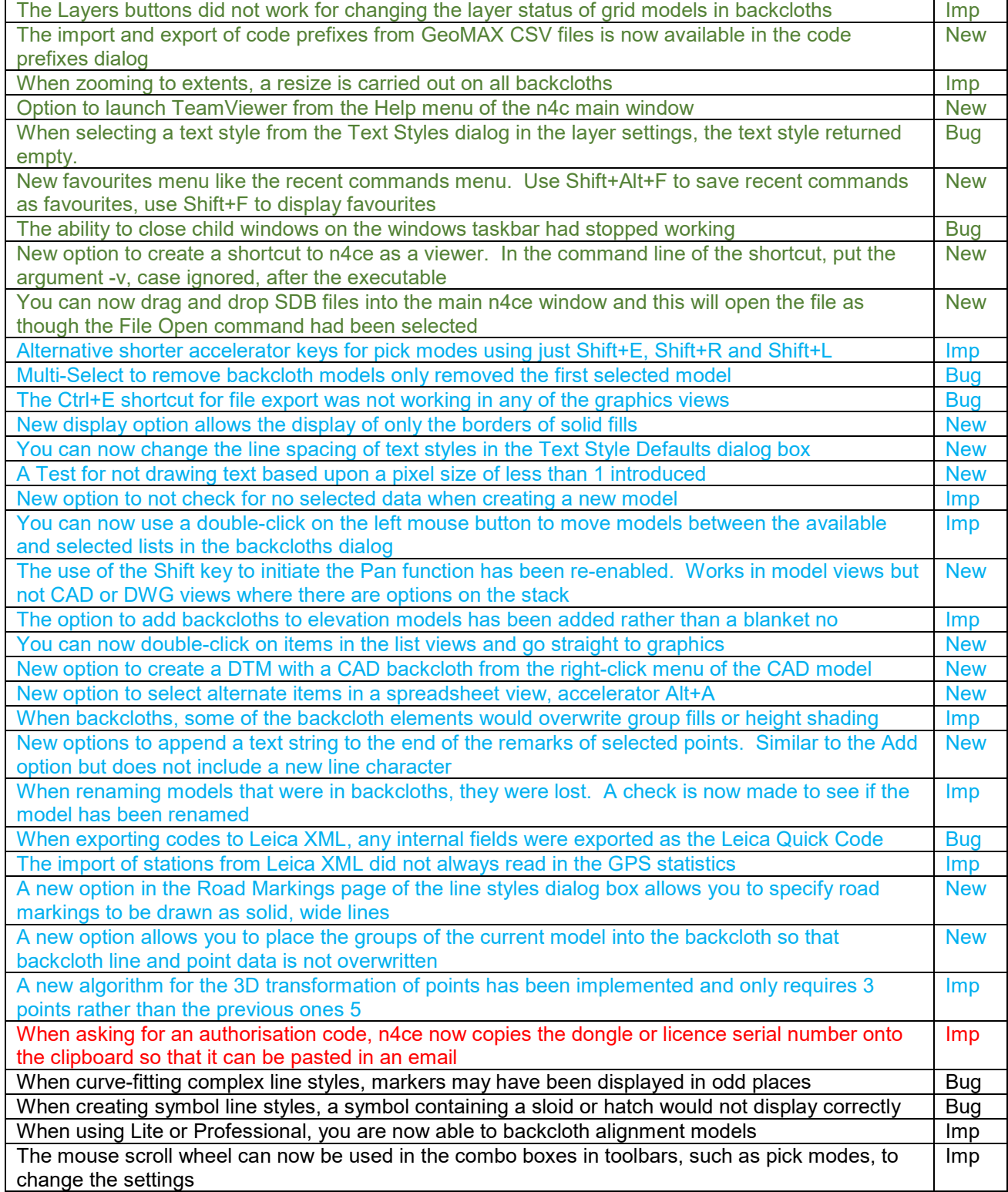

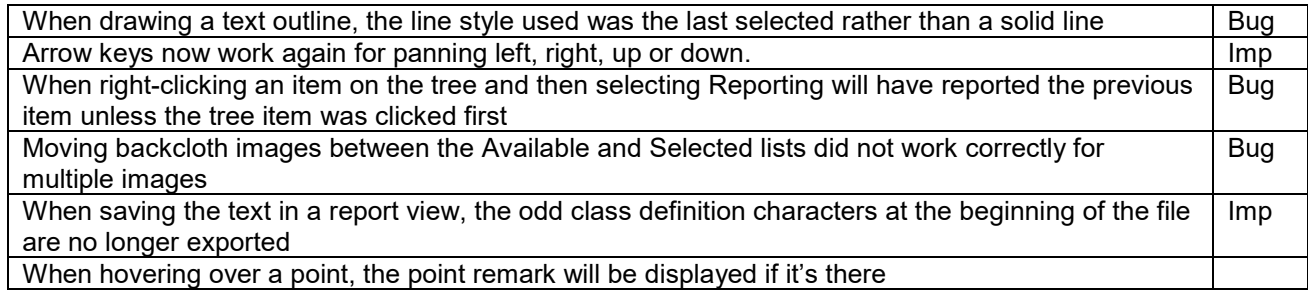

# **Survey and General I/O**

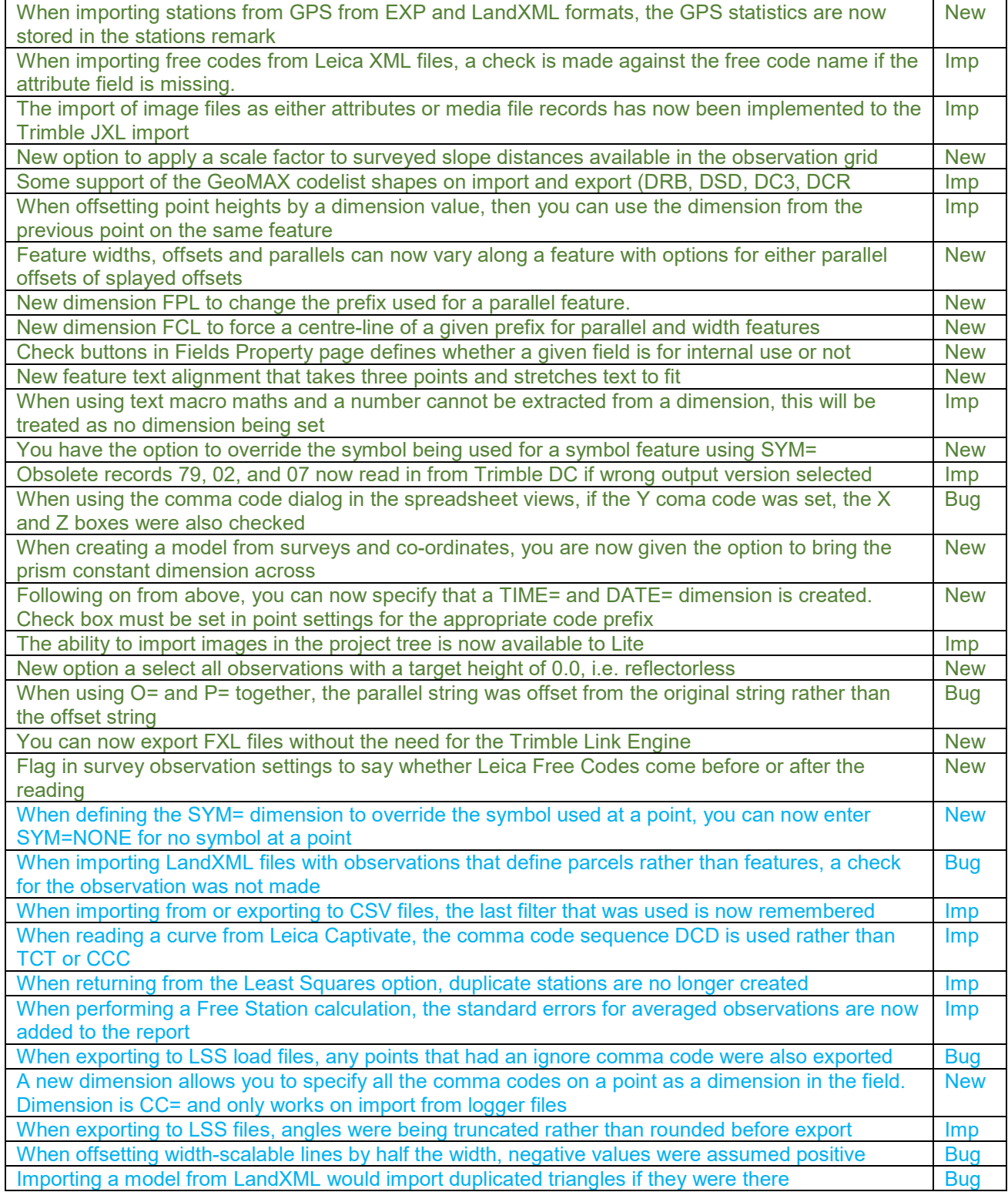

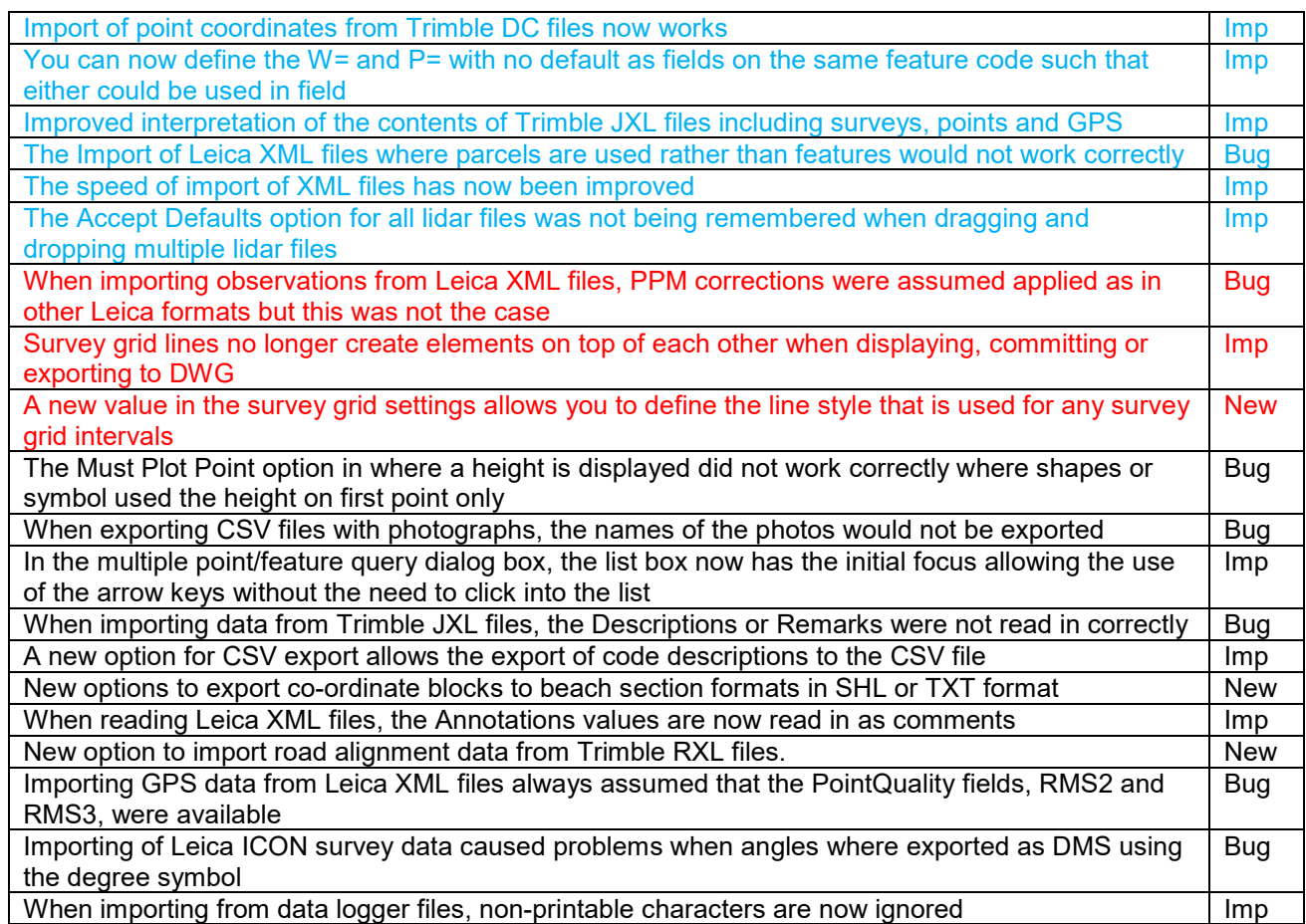

# **AutoCAD I/O**

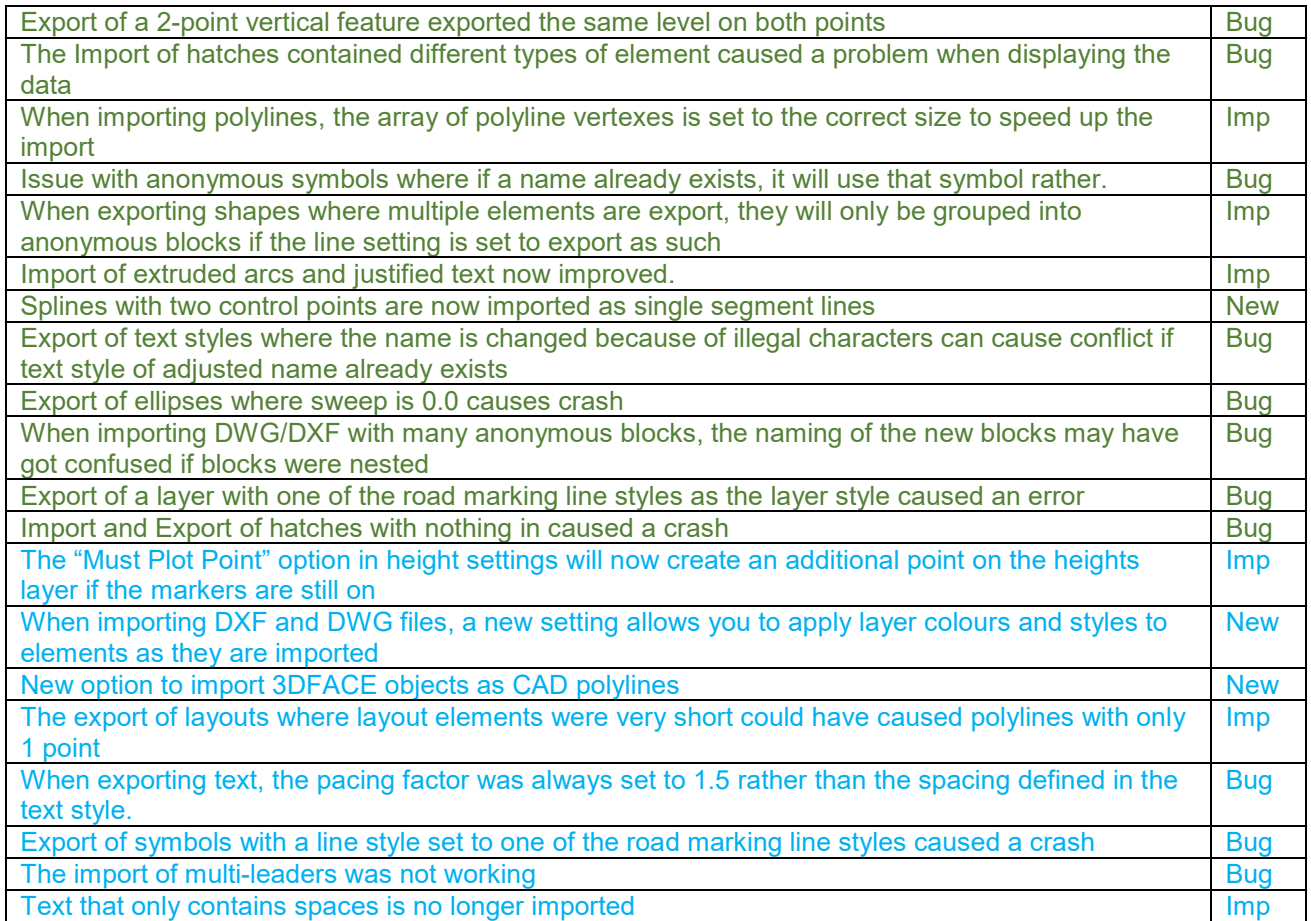

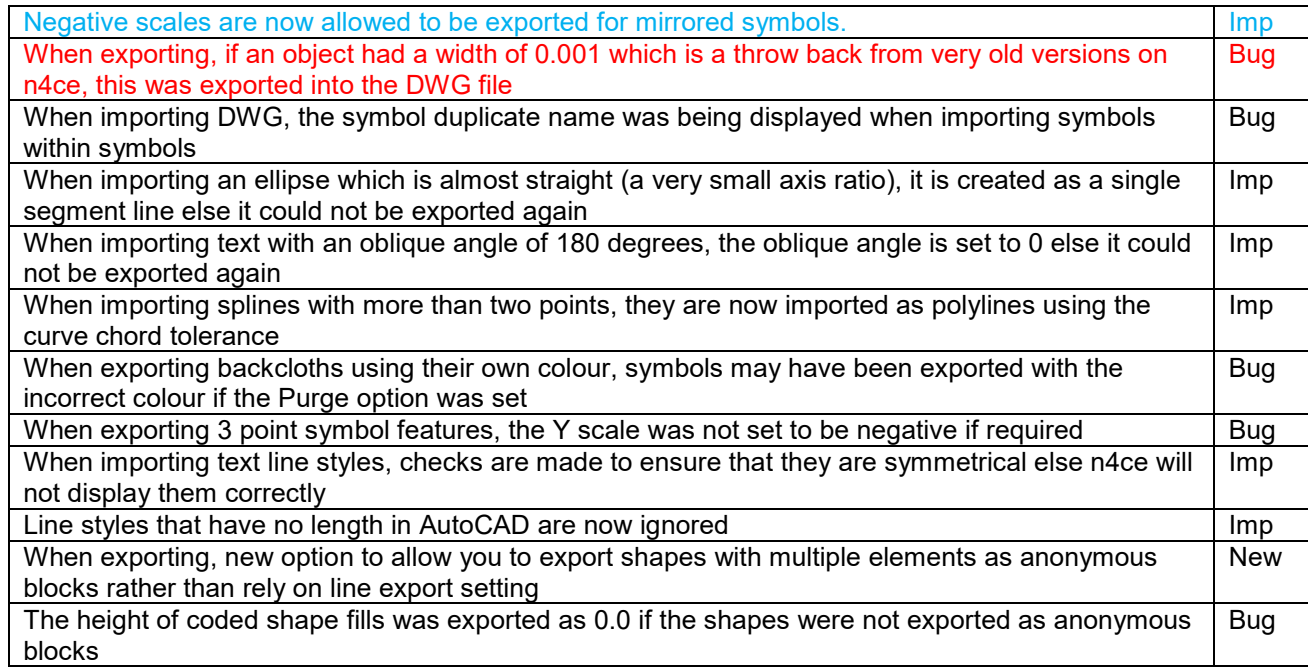

# **Points and Features**

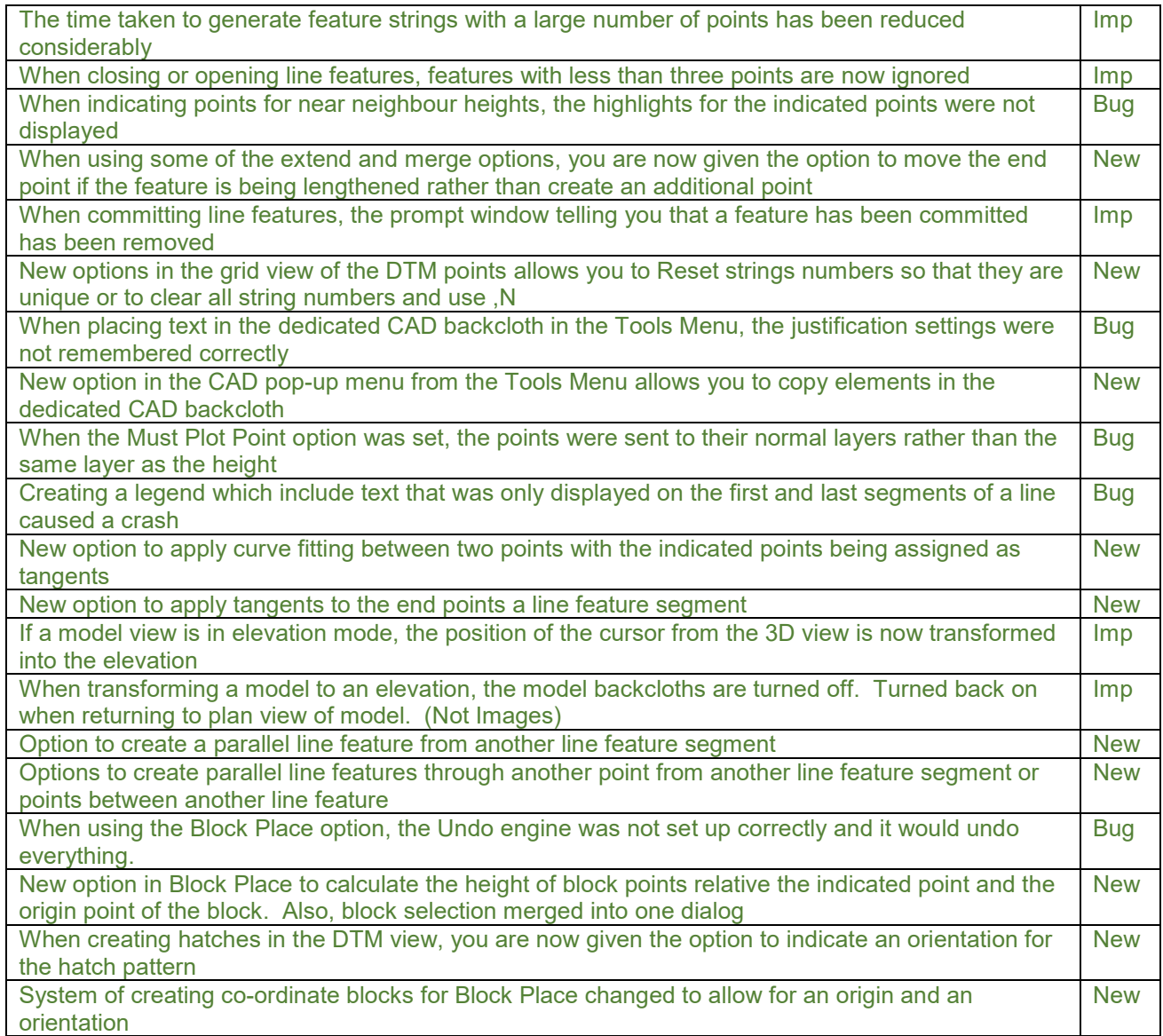

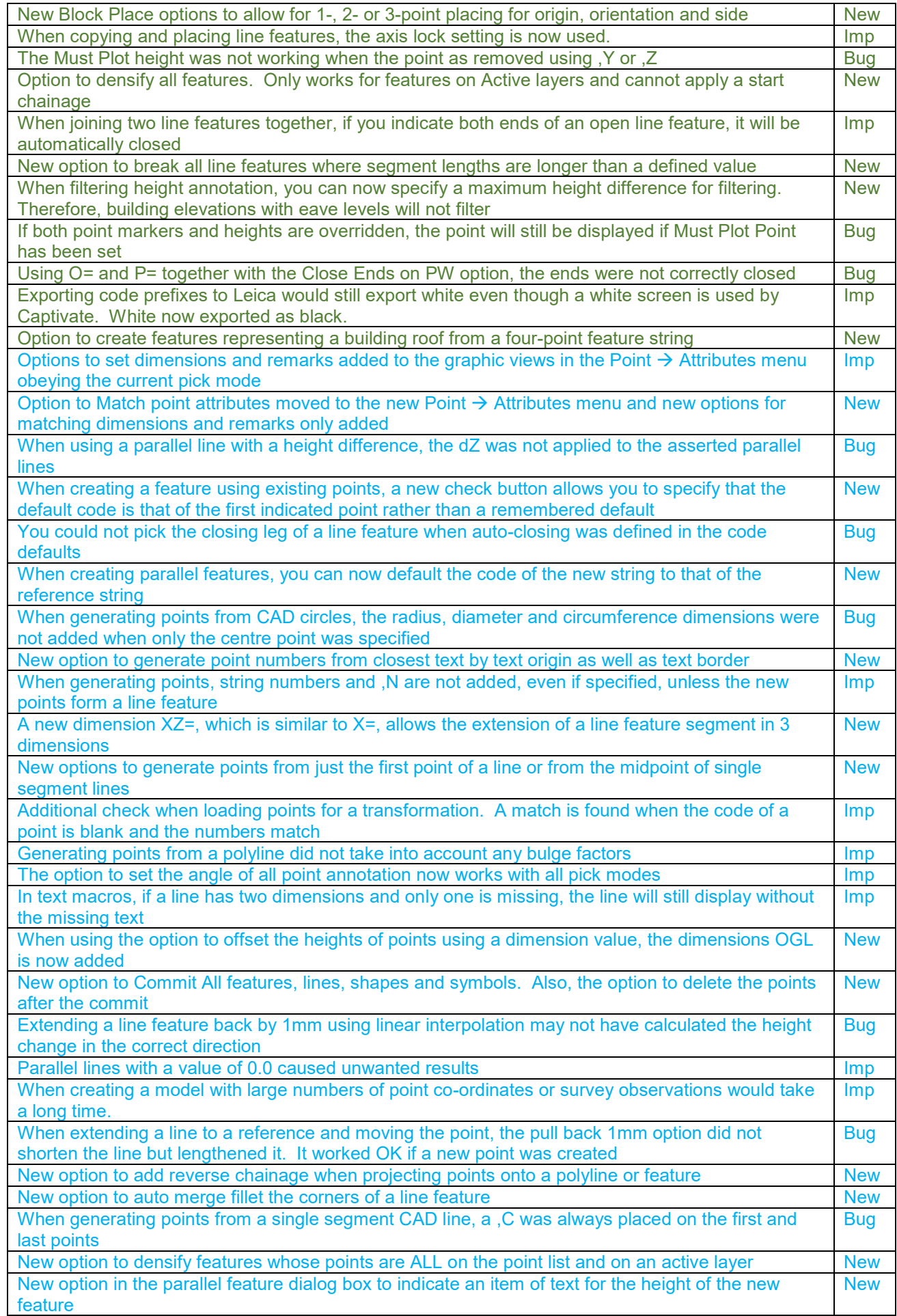

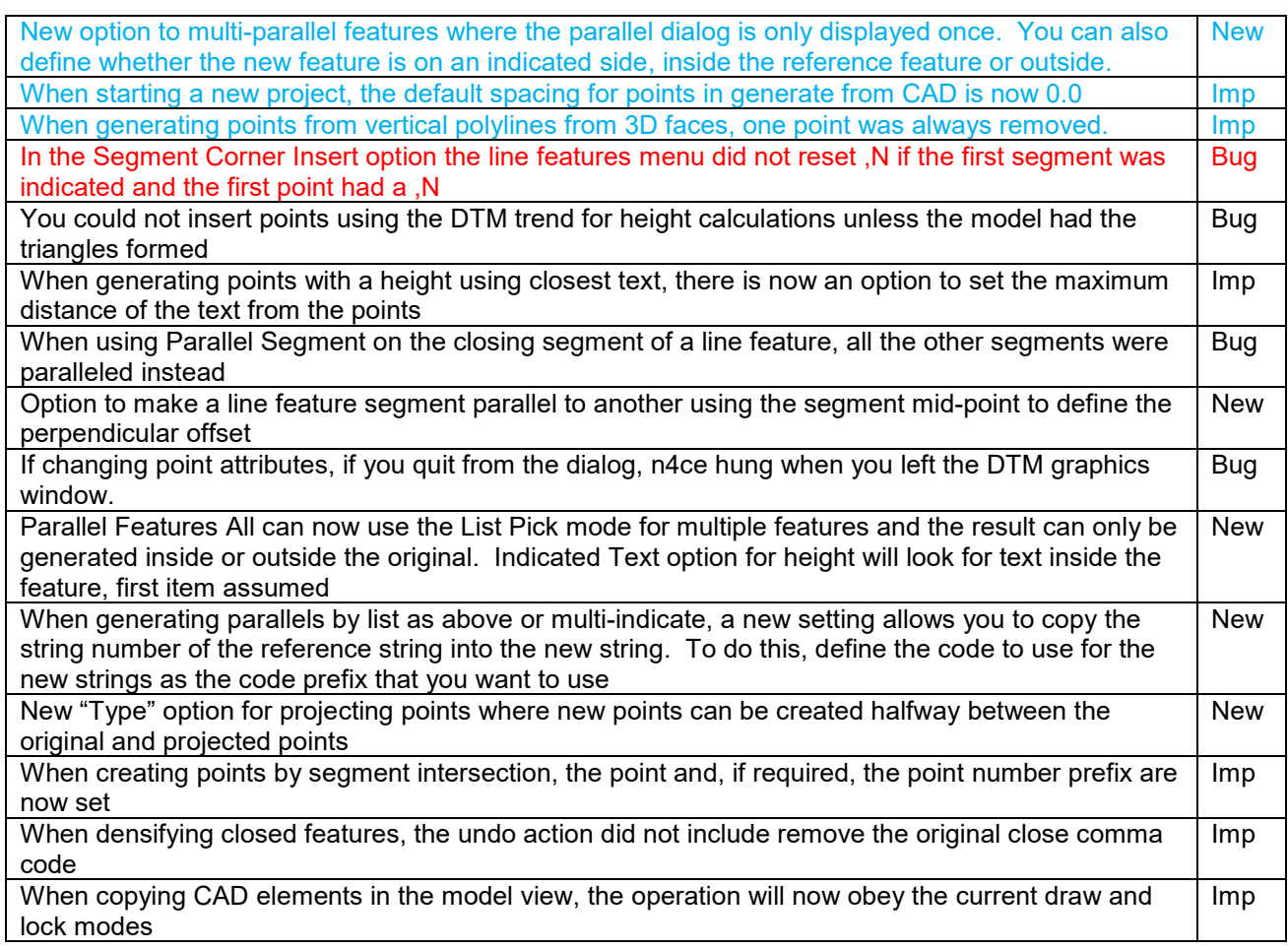

## **DTMs and Contours**

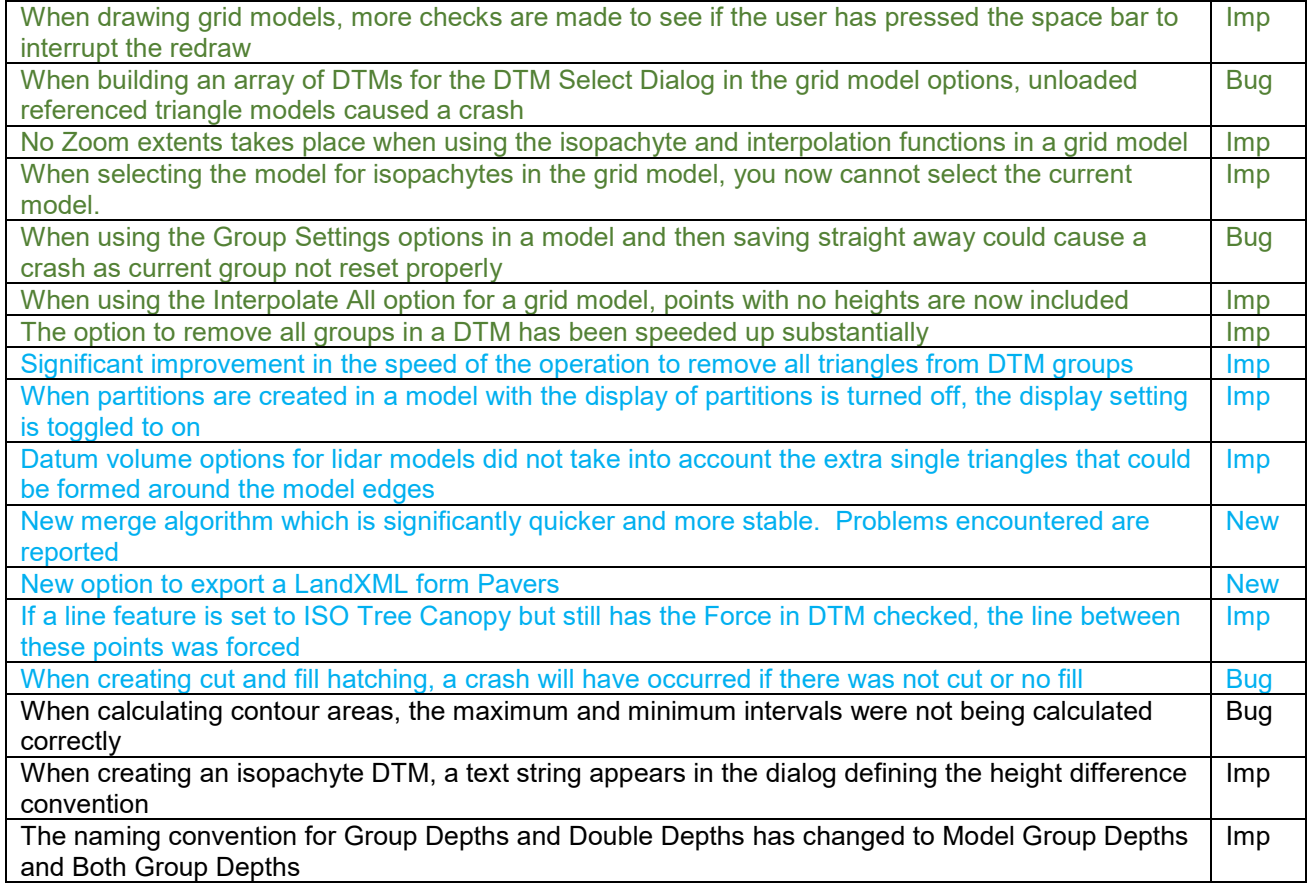

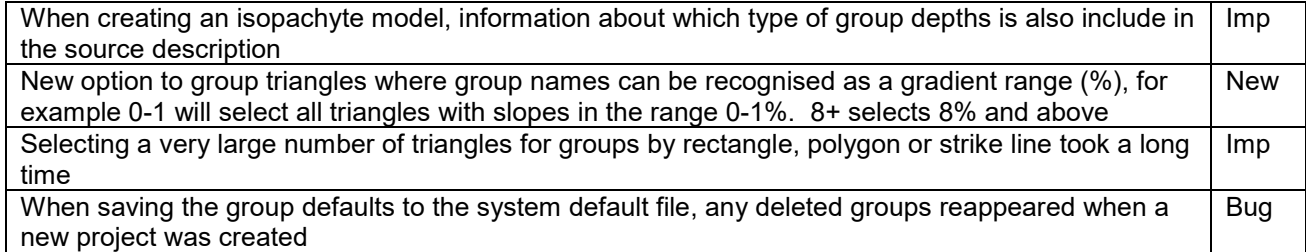

### **Sections**

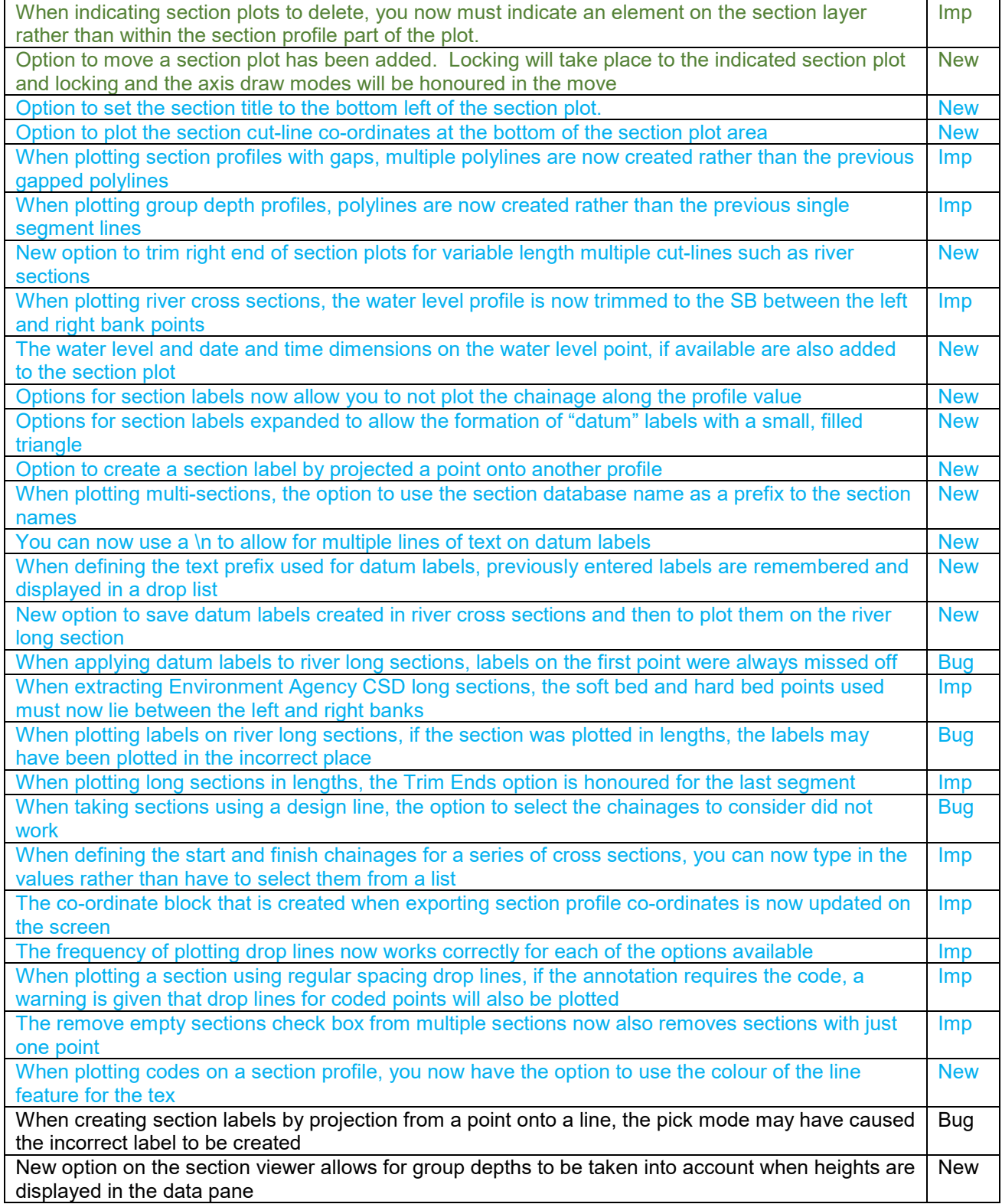

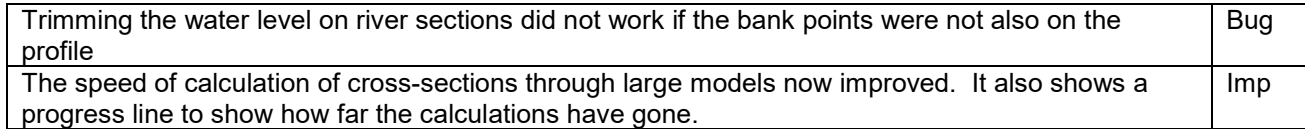

# **Design**

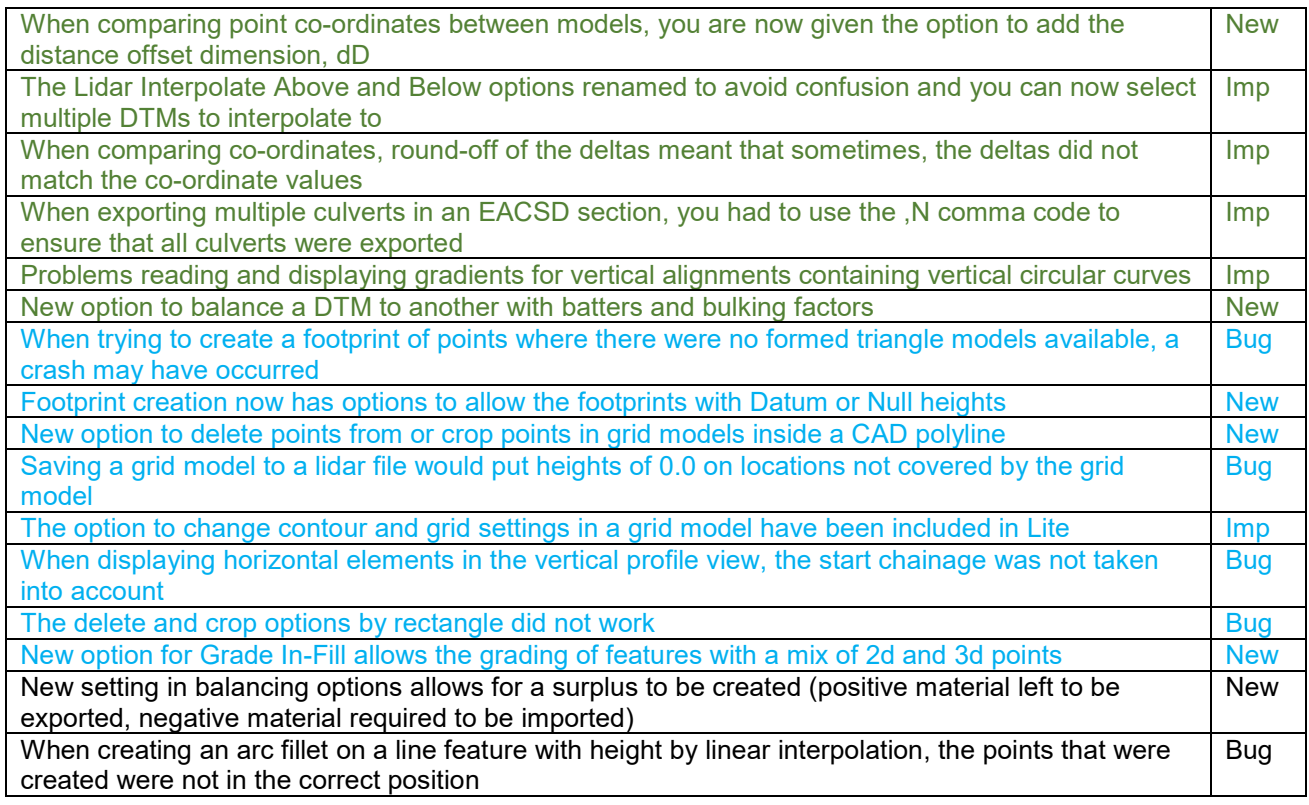

## **3D Viewer**

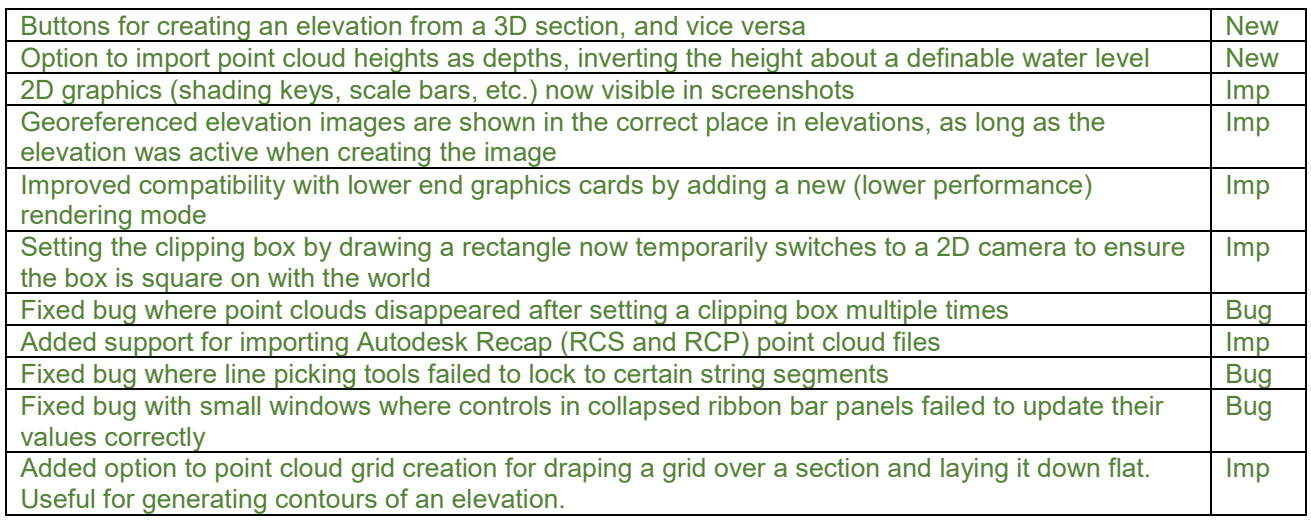

# **CAD & Drawings**

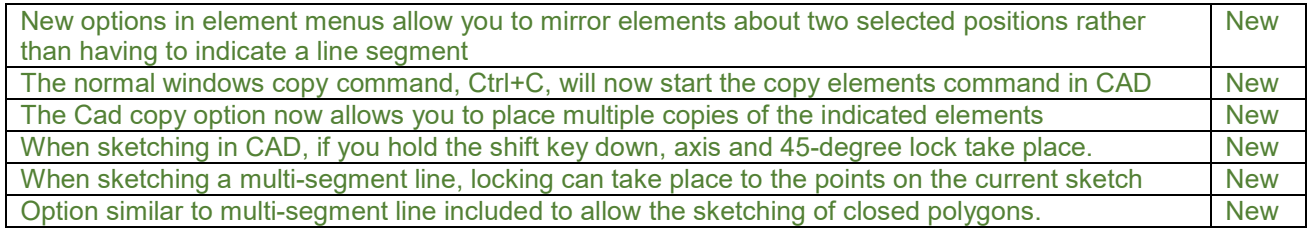

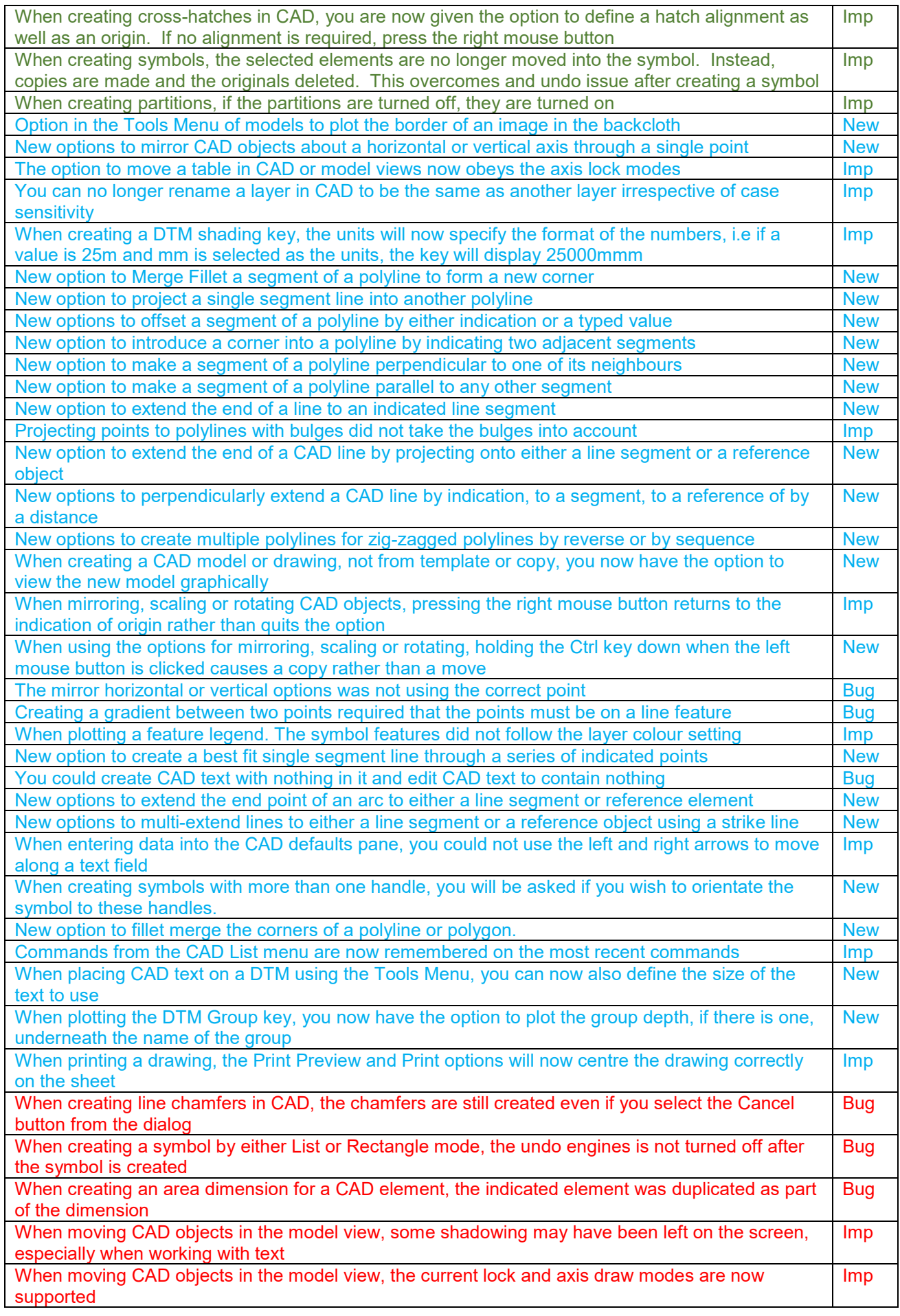

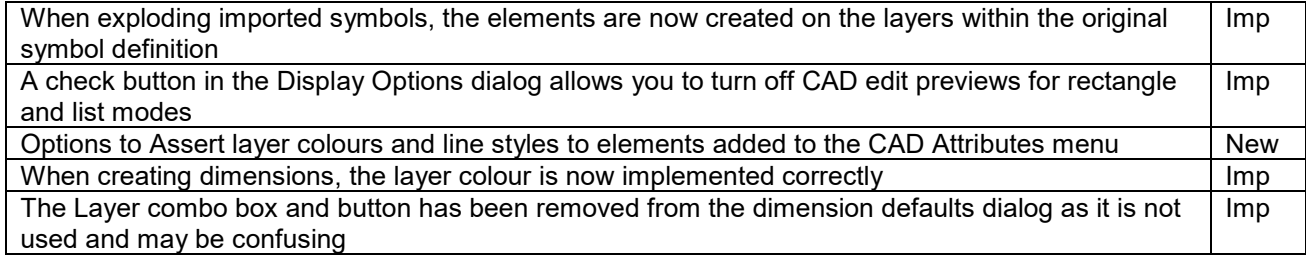